## **IP- Windows**

IP- Windows :

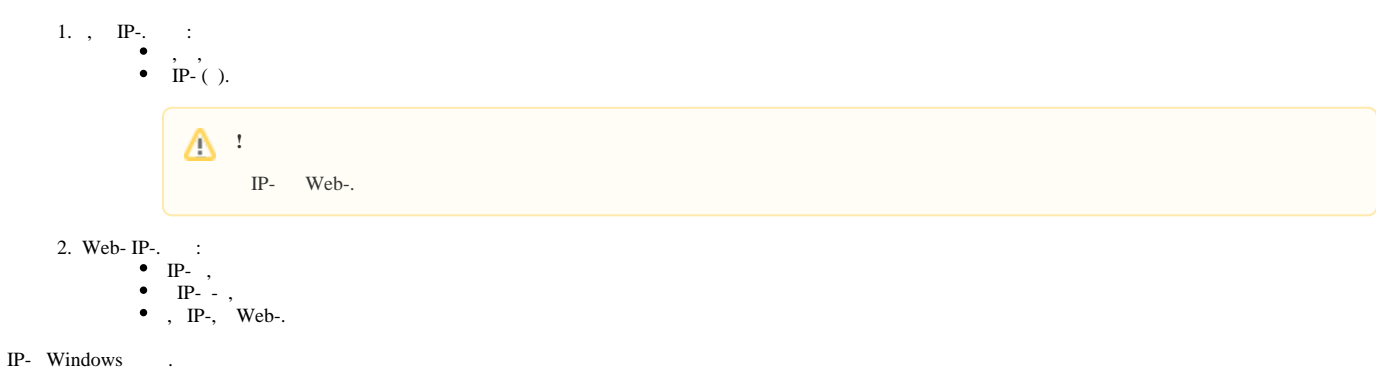